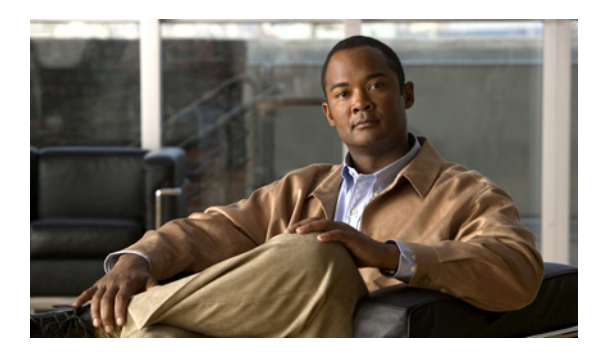

## **A**

aaa accounting dot1x command **2-1** aaa authentication dot1x command **2-3** aaa authorization network command **2-5** AAA methods **2-3** abort command **2-795** access control entries See ACEs access control lists See ACLs access groups IP **2-161** MAC, displaying **2-552** access list, IPv6 **2-228** access map configuration mode **2-288** access mode **2-736** access ports **2-736** ACEs **2-94, 2-357** ACLs deny **2-92** displaying **2-413** for non-IP protocols **2-268** IP **2-161** matching **2-288** on Layer 2 interfaces **2-161** permit **2-355** action command **2-6** address aliasing **2-337** aggregate-port learner **2-343** allowed VLANs **2-756**

### **INDEX**

apply command **2-795** archive copy-sw command **2-8** archive download-sw command **2-11** archive tar command **2-15** archive upload-sw command **2-18** arp access-list command **2-20** audience **xix** authentication failed VLAN See dot1x auth-fail vlan auth-fail max-attempts See dot1x auth-fail max-attempts auth-fail vlan See dot1x auth-fail vlan authorization state of controlled port **2-128** autonegotiation of duplex mode **2-139** auto qos voip command **2-22**

## **B**

BackboneFast, for STP **2-661** backup interfaces configuring **2-730** displaying **2-483** boot (boot loader) command **A-2** boot auto-copy-sw command **2-27** boot auto-download-sw command **2-28** boot boothlpr command **2-30** boot config-file command **2-31** boot enable-break command **2-32** boot helper command **2-33** boot helper-config file command **2-34**

booting Cisco IOS image **2-37** displaying environment variables **2-422** interrupting **2-28, 2-32** manually **2-35** boot loader accessing **A-1** booting Cisco IOS image **A-2** helper image **2-33** directories creating **A-15** displaying a list of **A-7** removing **A-19** displaying available commands **A-12** memory heap utilization **A-13** version **A-26** environment variables described **A-20** displaying settings **A-20** location of **A-21** setting **A-20** unsetting **A-24** files copying **A-5** deleting **A-6** displaying a list of **A-7** displaying the contents of **A-4, A-16, A-23** renaming **A-17** file system formatting **A-10** initializing flash **A-9** running a consistency check **A-11** prompt **A-1** resetting the system **A-18** boot manual command **2-35** boot private-config-file command **2-36** boot system command **2-37**

BPDU filtering, for spanning tree **2-662, 2-697** BPDU guard, for spanning tree **2-664, 2-697** broadcast storm control **2-718**

### **C**

candidate switches See clusters cat (boot loader) command **A-4** Catalyst 3750G Integrated Wireless LAN Controller Switch **2-404** caution, description **xx** CDP, enabling protocol tunneling for **2-247** channel-group command **2-39** channel-protocol command **2-43** Cisco Network Assistant See Network Assistant **xx** Cisco SoftPhone auto-QoS configuration **2-22** trusting packets sent from **2-328** class command **2-45** class-map command **2-47** class maps creating **2-47** defining the match criteria **2-290** displaying **2-427** class of service See CoS clear dot1x command **2-49** clear eap sessions command **2-50** clear errdisable interface **2-51** clear ip arp inspection log command **2-52** clear ip arp inspection statistics command **2-53** clear ipc command **2-56** clear ip dhcp snooping database command **2-54** clear l2protocol-tunnel counters command **2-57** clear lacp command **2-58** clear mac address-table command **2-59, 2-61** clear pagp command **2-62**

clear port-security command **2-63** clear spanning-tree counters command **2-65** clear spanning-tree detected-protocols command **2-66** clear vmps statistics command **2-67** clear vtp counters command **2-68** cluster commander-address command **2-69** cluster discovery hop-count command **2-71** cluster enable command **2-72** cluster holdtime command **2-73** cluster member command **2-74** cluster outside-interface command **2-76** cluster requirements **xxi** cluster run command **2-77** clusters adding candidates **2-74** binding to HSRP group **2-78** building manually **2-74** communicating with devices outside the cluster **2-76** members by using Telnet **2-384** debug messages, display **B-5** displaying candidate switches **2-430** debug messages **B-5** member switches **2-432** status **2-428** hop-count limit for extended discovery **2-71** HSRP standby groups **2-78** redundancy **2-78** SNMP trap **2-651** cluster standby-group command **2-78** cluster timer command **2-80** command modes defined **1-2** commands changed in Cisco IOS Release 12.2(18)SE **1-6** command switch See clusters configuration, initial See getting started guide and hardware installation guide

configuration files password recovery disable considerations **A-1** specifying the name **2-31, 2-36** configuring multiple interfaces **2-156** config-vlan mode commands **2-781** description **1-4** entering **2-780** summary **1-3** controller, wireless **2-404** conventions command **xx** for examples **xx** publication **xx** text **xx** copy (boot loader) command **A-5** CoS assigning default value to incoming packets **2-298** assigning to Layer 2 protocol packets **2-250** overriding the incoming value **2-298** CoS-to-DSCP map **2-302** CPU ASIC statistics, displaying **2-434** crashinfo files **2-149**

## **D**

debug auto qos command **B-2** debug backup command **B-4** debug cluster command **B-5** debug dot1x command **B-7** debug dtp command **B-9** debug eap command **B-10** debug etherchannel command **B-12** debug ilpower command **B-14** debug interface command **B-15** debug ip dhcp snooping command **B-17** debug ip igmp filter command **B-19** debug ip igmp max-groups command **B-20** debug ip igmp snooping command **B-21**

**Catalyst 3750 Switch Command Reference**

debug ip verify source packet command **B-18** debug lacp command **B-22** debug mac-notification command **B-23** debug matm command **B-24** debug matm move update command **B-25** debug monitor command **B-26** debug mvrdbg command **B-28** debug nvram command **B-29** debug pagp command **B-30** debug platform acl command **B-31** debug platform backup interface command **B-32** debug platform cli-redirection main command **B-33** debug platform configuration command **B-34, B-42** debug platform cpu-queues command **B-35** debug platform device-manager command **B-37** debug platform dot1x command **B-38** debug platform etherchannel command **B-39** debug platform fallback-bridging command **B-40** debug platform forw-tcam command **B-41** debug platform ip arp inspection command **B-44** debug platform ipc command **B-53** debug platform ip dhcp command **B-45** debug platform ip igmp snooping command **B-46** debug platform ip multicast command **B-48** debug platform ip unicast command **B-50** debug platform ip wccp command **B-52** debug platform led command **B-54** debug platform matm command **B-55** debug platform messaging application command **B-57** debug platform phy command **B-58** debug platform pm command **B-60** debug platform port-asic command **B-62** debug platform port-security command **B-63** debug platform qos-acl-tcam command **B-64** debug platform remote-commands command **B-65** debug platform resource-manager command **B-66** debug platform snmp command **B-67** debug platform span command **B-68** debug platform stack-manager command **B-69**

debug platform supervisor-asic command **B-70** debug platform sw-bridge command **B-71** debug platform tcam command **B-72** debug platform udld command **B-75** debug platform vlan command **B-76** debug platform wireless-controller **B-102** debug pm command **B-77** debug port-security command **B-79** debug qos-manager command **B-80** debug spanning-tree backbonefast command **B-83** debug spanning-tree bpdu command **B-84** debug spanning-tree bpdu-opt command **B-85** debug spanning-tree command **B-81** debug spanning-tree mstp command **B-86** debug spanning-tree switch command **B-88** debug spanning-tree uplinkfast command **B-90** debug sw-vlan command **B-91** debug sw-vlan ifs command **B-93** debug sw-vlan notification command **B-95** debug sw-vlan vtp command **B-97** debug udld command **B-99** debug vqpc command **B-101** define interface-range command **2-82** delete (boot loader) command **A-6** delete command **2-84** deny (ARP access-list configuration) command **2-85** deny (IPv6) command **2-87** deny command **2-92** detect mechanism, causes **2-140** device manager requirements **xx** DHCP snooping accepting untrusted packets from edge switch **2-189** enabling on a VLAN **2-196** option 82 **2-187, 2-189** trust on an interface **2-194** error recovery timer **2-146** rate limiting **2-193**

DHCP snooping binding database binding file, configuring **2-185** bindings adding **2-183** deleting **2-183** displaying **2-503** clearing database agent statistics **2-54** database agent, configuring **2-185** displaying binding entries **2-503** database agent status **2-505, 2-507** renewing **2-391** dir (boot loader) command **A-7** directories, deleting **2-84** documentation, related **xx** document conventions **xx** domain name, VTP **2-806, 2-810** dot1x auth-fail max-attempts **2-104** dot1x auth-fail vlan **2-106** dot1x command **2-102** dot1x control-direction command **2-108** dot1x critical global configuration command **2-110** dot1x critical interface configuration command **2-112** dot1x default command **2-114** dot1x fallback command **2-115** dot1x guest-vlan command **2-116** dot1x host-mode command **2-119** dot1x initialize command **2-121** dot1x mac-auth-bypass command **2-122** dot1x max-reauth-req command **2-124** dot1x max-req command **2-125** dot1x multiple-hosts command **2-126** dot1x pae command **2-127** dot1x port-control command **2-128** dot1x re-authenticate command **2-130** dot1x re-authentication command **2-131** dot1x reauthentication command **2-132** dot1x test eapol-capable command **2-133** dot1x test timeout command **2-134**

dot1x timeout command **2-135** dropping packets, with ACL matches **2-6** drop threshold, Layer 2 protocol tunneling **2-247** DSCP-to-CoS map **2-302** DSCP-to-DSCP-mutation map **2-302** DTP **2-737** DTP flap error detection for **2-140** error recovery timer **2-146** DTP negotiation **2-741** duplex command **2-138** dynamic-access ports configuring **2-728** restrictions **2-729** dynamic ARP inspection ARP ACLs apply to a VLAN **2-169** define **2-20** deny packets **2-85** display **2-417** permit packets **2-347** clear log buffer **2-52** statistics **2-53** display ARP ACLs **2-417** configuration and operating state **2-498** log buffer **2-498** statistics **2-498** trust state and rate limit **2-498** enable per VLAN **2-179** error detection for **2-140** error recovery timer **2-146** log buffer clear **2-52** configure **2-173** display **2-498** rate-limit incoming ARP packets **2-171**

dynamic ARP inspection (continued) statistics clear **2-53** display **2-498** trusted interface state **2-175** type of packet logged **2-180** validation checks **2-177** dynamic auto VLAN membership mode **2-736** dynamic desirable VLAN membership mode **2-736** Dynamic Host Configuration Protocol (DHCP) See DHCP snooping Dynamic Trunking Protocol See DTP

#### **E**

EAP-request/identity frame maximum number to send **2-125** response time before retransmitting **2-135** encapsulation methods **2-756** environment variables, displaying **2-422** errdisable detect cause command **2-140** errdisable detect cause small-frame comand **2-143** errdisable recovery cause small-frame **2-145** errdisable recovery command **2-146** error conditions, displaying **2-469** error disable detection **2-140** error-disabled interfaces, displaying **2-483** EtherChannel assigning Ethernet interface to channel group **2-39** creating port-channel logical interface **2-154** debug EtherChannel/PAgP, display **B-12** debug platform-specific events, display **B-39** displaying **2-473** enabling Layer 2 protocol tunneling for LACP **2-248** PAgP **2-248** UDLD **2-248**

interface information, displaying **2-483**

**Catalyst 3750 Switch Command Reference**

LACP clearing channel-group information **2-58** debug messages, display **B-22** displaying **2-543** modes **2-39** port priority for hot-standby ports **2-251** restricting a protocol **2-43** system priority **2-253** load-distribution methods **2-365** PAgP aggregate-port learner **2-343** clearing channel-group information **2-62** debug messages, display **B-30** displaying **2-596** error detection for **2-140** error recovery timer **2-146** learn method **2-343** modes **2-39** physical-port learner **2-343** priority of interface for transmitted traffic **2-345** Ethernet controller, internal register display **2-436** Ethernet statistics, collecting **2-393** examples, conventions for **xx** exception crashinfo command **2-149** exit command **2-795** extended discovery of candidate switches **2-71** extended-range VLANs and allowed VLAN list **2-756** and pruning-eligible list **2-756** configuring **2-780** extended system ID for STP **2-670**

EtherChannel (continued)

#### **F**

fallback profile command **2-150** fallback profiles, displaying **2-476** fan information, displaying **2-464** file name, VTP **2-806**

**OL-8552-05**

files, deleting **2-84** flash\_init (boot loader) command **A-9** Flex Links configuring **2-730** configuring preferred VLAN **2-733** displaying **2-483** flowcontrol command **2-152** format (boot loader) command **A-10** forwarding packets, with ACL matches **2-6** forwarding results, display **C-6** frame forwarding information, displaying **C-6** front-end controller, counter and status information **C-8** fsck (boot loader) command **A-11**

### **G**

global configuration mode **1-2, 1-4**

## **H**

hardware ACL statistics **2-413** help (boot loader) command **A-12** hierarchical policy maps **2-363** hop-count limit for clusters **2-71** host connection, port configuration **2-735** host ports, private VLANs **2-739** Hot Standby Router Protocol See HSRP **HSRP** 

binding HSRP group to cluster **2-78** standby group **2-78**

# **I**

IEEE 802.1Q trunk ports and native VLANs **2-797** IEEE 802.1Q tunnel ports configuring **2-736** displaying **2-453** limitations **2-737** IEEE 802.1x and switchport modes **2-737** violation error recovery **2-146** See also port-based authentication IEEE 802.1X Port Based Authentication enabling guest VLAN supplicant **2-105, 2-115, 2-151** IGMP filters applying **2-199** debug messages, display **B-19** IGMP groups, setting maximum **2-201** IGMP maximum groups, debugging **B-20** IGMP profiles creating **2-203** displaying **2-510** IGMP snooping adding ports as a static member of a group **2-220** displaying **2-511, 2-516, 2-518** enabling **2-205** enabling the configurable-leave timer **2-207** enabling the Immediate-Leave feature **2-216** flooding query count **2-213** interface topology change notification behavior **2-215** multicast table **1-6, 2-514** querier **2-209** query solicitation **2-213** report suppression **2-211** switch topology change notification behavior **2-213**

Г

images See software images Immediate-Leave feature, MVR **2-339** immediate-leave processing **2-216** Immediate-Leave processing, IPv6 **2-243** initial configuration See getting started guide and hardware installation guide interface configuration mode **1-2, 1-4** interface port-channel command **2-154** interface range command **2-156** interface-range macros **2-82** interfaces assigning Ethernet interface to channel group **2-39** configuring **2-138** configuring multiple **2-156** creating port-channel logical **2-154** debug messages, display **B-15** disabling **2-647** displaying the MAC address table **2-564** restarting **2-647** interface speed, configuring **2-707** interface vlan command **2-159** internal registers, displaying **2-436, 2-446** Internet Group Management Protocol See IGMP invalid GBIC error detection for **2-140** error recovery timer **2-146** ip access-group command **2-161** ip address command **2-164** IP addresses, setting **2-164** IP address matching **2-288** ip admission command **2-166** ip admission name proxy http command **2-167** ip arp inspection filter vlan command **2-169** ip arp inspection limit command **2-171** ip arp inspection log-buffer command **2-173** ip arp inspection trust command **2-175**

ip arp inspection validate command **2-177** ip arp inspection vlan command **2-179** ip arp inspection vlan logging command **2-180** IP DHCP snooping See DHCP snooping ip dhcp snooping binding command **2-183** ip dhcp snooping command **2-182** ip dhcp snooping database command **2-185** ip dhcp snooping information option allow-untrusted command **2-189** ip dhcp snooping information option command **2-187** ip dhcp snooping information option format remote-id command **2-191** ip dhcp snooping limit rate command **2-193** ip dhcp snooping trust command **2-194** ip dhcp snooping verify command **2-195** ip dhcp snooping vlan command **2-196** ip dhcp snooping vlan information option format-type circuit-id string command **2-197** ip igmp filter command **2-199** ip igmp max-groups command **2-201** ip igmp profile command **2-203** ip igmp snooping command **2-205** ip igmp snooping last-member-query-interval command **2-207** ip igmp snooping querier command **2-209** ip igmp snooping report-suppression command **2-211** ip igmp snooping tcn command **2-213** ip igmp snooping tcn flood command **2-215** ip igmp snooping vlan immediate-leave command **2-216** ip igmp snooping vlan mrouter command **2-218** ip igmp snooping vlan static command **2-220** IP multicast addresses **2-336** IP phones auto-QoS configuration **2-22** trusting packets sent from **2-328** IP-precedence-to-DSCP map **2-302** ip snap forwarding command **2-222** ip source binding command **2-223**

IP source guard disabling **2-227** displaying binding entries **2-520** configuration **2-522** dynamic binding entries only **2-503** enabling **2-227** static IP source bindings **2-223** ip ssh command **2-225** IPv6 access list, deny conditions **2-87** ipv6 access-list command **2-228** ipv6 mld snooping command **2-231** ipv6 mld snooping last-listener-query count command **2-233** ipv6 mld snooping last-listener-query-interval command **2-235** ipv6 mld snooping listener-message-suppression command **2-237** ipv6 mld snooping robustness-variable command **2-239** ipv6 mld snooping tcn command **2-241** ipv6 mld snooping vlan command **2-243** IPv6 SDM template **2-395** ipv6 traffic-filter command **2-245** ip verify source command **2-227**

## **J**

jumbo frames See MTU

## **L**

l2protocol-tunnel command **2-247** l2protocol-tunnel cos command **2-250** LACP See EtherChannel lacp port-priority command **2-251** lacp system-priority command **2-253** Layer 2 mode, enabling **2-726**

Layer 2 protocol ports, displaying **2-540** Layer 2 protocol-tunnel error detection for **2-140** error recovery timer **2-146** Layer 2 protocol tunnel counters **2-57** Layer 2 protocol tunneling error recovery **2-248** Layer 2 traceroute IP addresses **2-771** MAC addresses **2-768** Layer 3 mode, enabling **2-726** line configuration mode **1-3, 1-5** Link Aggregation Control Protocol See EtherChannel link flap error detection for **2-140** error recovery timer **2-146** link state group command **2-259** link state track command **2-261** load-distribution methods for EtherChannel **2-365** location (global configuration) command **2-255** location (interface configuration) command **2-257** logging event command **2-262** logging event power-inline-status command **2-263** logging file command **2-264** logical interface **2-154** loopback error detection for **2-140** recovery timer **2-146** loop guard, for spanning tree **2-672, 2-676**

#### **M**

mac access-group command **2-266** MAC access-groups, displaying **2-552** MAC access list configuration mode **2-268** mac access-list extended command **2-268** MAC access lists **2-92**

MAC addresses displaying aging time **2-558** all **2-556** dynamic **2-562** MAC address-table move updates **2-566** notification settings **2-568** number of addresses in a VLAN **2-560** per interface **2-564** per VLAN **2-572** static **2-570** static and dynamic entries **2-554** dynamic aging time **2-270** deleting **2-59** displaying **2-562** enabling MAC address notification **2-273** enabling MAC address-table move update **2-271** matching **2-288** persistent stack **2-715** static adding and removing **2-275** displaying **2-570** dropping on an interface **2-276** tables **2-556** MAC address notification, debugging **B-23** mac address-table aging-time **2-266, 2-288** mac address-table aging-time command **2-270** mac address-table move update command **2-271** mac address-table notification command **2-273** mac address-table static command **2-275** mac address-table static drop command **2-276** macro apply command **2-278** macro description command **2-281** macro global command **2-282** macro global description command **2-285** macro name command **2-286**

macros adding a description **2-281** adding a global description **2-285** applying **2-282** creating **2-286** displaying **2-598** interface range **2-82, 2-156** specifying parameter values **2-282** tracing **2-282** manual audience **xix** purpose of **xix** maps QoS defining **2-302** displaying **2-582** VLAN creating **2-792** defining **2-288** displaying **2-636** match (access-map configuration) command **2-288** match (class-map configuration) command **2-290** maximum transmission unit See MTU mdix auto command **2-292** member switches See clusters memory (boot loader) command **A-13** mkdir (boot loader) command **A-15** MLD snooping configuring **2-237, 2-239** configuring queries **2-233, 2-235** configuring topology change notification **2-241** displaying **2-530, 2-532, 2-534, 2-536** enabling **2-231** MLD snooping on a VLAN, enabling **2-243** mls qos aggregate-policer command **2-296** mls qos command **2-294** mls qos cos command **2-298**

mls qos dscp-mutation command **2-300** mls qos map command **2-302** mls qos queue-set output buffers command **2-306** mls qos queue-set output threshold command **2-308** mls qos rewrite ip dscp command **2-310** mls qos srr-queue input bandwidth command **2-312** mls qos srr-queue input buffers command **2-314** mls qos-srr-queue input cos-map command **2-316** mls qos srr-queue input dscp-map command **2-318** mls qos srr-queue input priority-queue command **2-320** mls qos srr-queue input threshold command **2-322** mls qos-srr-queue output cos-map command **2-324** mls qos srr-queue output dscp-map command **2-326** mls qos trust command **2-328** mls qos vlan-based command **2-330** mode, MVR **2-336** Mode button, and password recovery **2-399** modes, commands **1-2** monitor session command **2-331** more (boot loader) command **A-16** MSTP displaying **2-614** interoperability **2-66** link type **2-674** MST region aborting changes **2-680** applying changes **2-680** configuration name **2-680** configuration revision number **2-680** current or pending display **2-680** displaying **2-614** MST configuration mode **2-680** VLANs-to-instance mapping **2-680** path cost **2-682** protocol mode **2-678** restart protocol migration process **2-66**

MSTP (continued) root port loop guard **2-672** preventing from becoming designated **2-672** restricting which can be root **2-672** root guard **2-672** root switch affects of extended system ID **2-670** hello-time **2-685, 2-693** interval between BDPU messages **2-686** interval between hello BPDU messages **2-685, 2-693** max-age **2-686** maximum hop count before discarding BPDU **2-687** port priority for selection of **2-689** primary or secondary **2-693** switch priority **2-692** state changes blocking to forwarding state **2-699** enabling BPDU filtering **2-662, 2-697** enabling BPDU guard **2-664, 2-697** enabling Port Fast **2-697, 2-699** forward-delay time **2-684** length of listening and learning states **2-684** rapid transition to forwarding **2-674** shutting down Port Fast-enabled ports **2-697** state information display **2-613** MTU configuring size **2-765** displaying global setting **2-625** Multicase Listener Discovery See MLD multicast group address, MVR **2-339** multicast groups, MVR **2-337** Multicast Listener Discovery See MLD multicast router learning method **2-218** multicast router ports, configuring **2-218**

multicast router ports, IPv6 **2-243** multicast storm control **2-718** multicast VLAN, MVR **2-336** multicast VLAN registration See MVR Multiple Spanning Tree Protocol See MSTP MVR and address aliasing **2-337** configuring **2-336** configuring interfaces **2-339** debug messages, display **B-28** displaying **2-590** displaying interface information **2-592** members, displaying **2-594** mvr (global configuration) command **2-336** mvr (interface configuration) command **2-339** mvr vlan group command **2-340**

### **N**

native VLANs **2-756** native VLAN tagging **2-797** Network Admission Control Software Configuration Guide **2-166, 2-168** Network Assistant requirements **xx** nonegotiate, speed **2-707** nonegotiating DTP messaging **2-741** non-IP protocols denying **2-92** forwarding **2-355** non-IP traffic access lists **2-268** non-IP traffic forwarding denying **2-92** permitting **2-355** non-stop forwarding **2-342** normal-range VLANs **2-780, 2-786**

no vlan command **2-780, 2-790** nsf command **2-342**

## **O**

online diagnostics displaying configured boot-up coverage level **2-450** current scheduled tasks **2-450** event logs **2-450** supported test suites **2-450** test ID **2-450** test results **2-450** test statistics **2-450** global configuration mode clearing health monitoring diagnostic test schedule **2-52** clearing test-based testing schedule **2-98** setting health monitoring diagnostic testing **2-52** setting test-based testing **2-98** setting up health monitoring diagnostic test schedule **2-52** setting up test-based testing **2-98** health monitoring diagnostic tests, configuring **2-95** scheduled switchover disabling **2-98** enabling **2-98** scheduling enabling **2-98** removing **2-98** testing, starting **2-100** test interval, setting **2-98**

# **P**

PAgP See EtherChannel pagp learn-method command **2-343** pagp port-priority command **2-345**

note, description **xx**

password, VTP **2-806, 2-810** password-recovery mechanism, enabling and disabling **2-399** permit (ARP access-list configuration) command **2-347** permit (IPv6) command **2-349** permit (MAC access-list configuration) command **2-355** per-VLAN spanning-tree plus See STP physical-port learner **2-343** PID, displaying **2-497** PIM-DVMRP, as multicast router learning method **2-218** PoE configuring the power budget **2-370** configuring the power management mode **2-367** displaying controller register values **2-444** displaying power management information **2-606** logging of status **2-263** police aggregate command **2-360** police command **2-358** policed-DSCP map **2-302** policy-map command **2-362** policy maps applying to an interface **2-401, 2-408** creating **2-362** displaying **2-601** hierarchical **2-363** policers displaying **2-575** for a single class **2-358** for multiple classes **2-296, 2-360** policed-DSCP map **2-302** traffic classification defining the class **2-45** defining trust states **2-773** setting DSCP or IP precedence values **2-406** Port Aggregation Protocol See EtherChannel

port-based authentication AAA method list **2-3** debug messages, display **B-7** enabling IEEE 802.1x globally **2-102** per interface **2-128** guest VLAN **2-116** host modes **2-119** IEEE 802.1x AAA accounting methods **2-1** initialize an interface **2-121, 2-134** MAC authentication bypass **2-122** manual control of authorization state **2-128** PAE as authenticator **2-127** periodic re-authentication enabling **2-132** time between attempts **2-135** quiet period between failed authentication exchanges **2-135** re-authenticating IEEE 802.1x-enabled ports **2-130** resetting configurable IEEE 802.1x parameters **2-114** switch-to-authentication server retransmission time **2-135** switch-to-client frame-retransmission number **2-124 to 2-125** switch-to-client retransmission time **2-135** test for IEEE 802.1x readiness **2-133** port-channel load-balance command **2-365** Port Fast, for spanning tree **2-699** port ranges, defining **2-82** ports, debugging **B-77** ports, protected **2-754** port security aging **2-748** debug messages, display **B-79** enabling **2-743** violation error recovery **2-146** port trust states for QoS **2-328** port types, MVR **2-339**

power information, displaying **2-464** power inline command **2-367** power inline consumption command **2-370** Power over Ethernet See PoE priority-queue command **2-372** priority value, stack member **2-621, 2-721** private-vlan command **2-374** private-vlan mapping command **2-377** private VLANs association **2-752** configuring **2-374** configuring ports **2-739** displaying **2-631** host ports **2-739** mapping configuring **2-752** displaying **2-483** promiscuous ports **2-739** privileged EXEC mode **1-2, 1-3** product identification information, displaying **2-497** promiscuous ports, private VLANs **2-739** protected ports, displaying **2-489** pruning VLANs **2-756** VTP displaying interface information **2-483** enabling **2-806, 2-810** pruning-eligible VLAN list **2-758** PVST+ See STP

## **Q**

QoS

auto-QoS configuring **2-22** debug messages, display **1-6, B-2** displaying **2-418**

QoS (continued) class maps creating **2-47** defining the match criteria **2-290** displaying **2-427** defining the CoS value for an incoming packet **2-298** displaying configuration information **2-418, 2-574** DSCP transparency **2-310** DSCP trusted ports applying DSCP-to-DSCP-mutation map to **2-300** defining DSCP-to-DSCP-mutation map **2-302** egress queues allocating buffers **2-306** defining the CoS output queue threshold map **2-324** defining the DSCP output queue threshold map **2-326** displaying buffer allocations **2-578** displaying CoS output queue threshold map **2-582** displaying DSCP output queue threshold map **2-582** displaying queueing strategy **2-578** displaying queue-set settings **2-585** enabling bandwidth shaping and scheduling **2-711** enabling bandwidth sharing and scheduling **2-713** limiting the maximum output on a port **2-709** mapping a port to a queue-set **2-379** mapping CoS values to a queue and threshold **2-324** mapping DSCP values to a queue and threshold **2-326** setting maximum and reserved memory allocations **2-308** setting WTD thresholds **2-308** enabling **2-294**

QoS (continued) ingress queues allocating buffers **2-314** assigning SRR scheduling weights **2-312** defining the CoS input queue threshold map **2-316** defining the DSCP input queue threshold map **2-318** displaying buffer allocations **2-578** displaying CoS input queue threshold map **2-582** displaying DSCP input queue threshold map **2-582** displaying queueing strategy **2-578** displaying settings for **2-576** enabling the priority queue **2-320** mapping CoS values to a queue and threshold **2-316** mapping DSCP values to a queue and threshold **2-318** setting WTD thresholds **2-322** maps defining **2-302, 2-316, 2-318, 2-324, 2-326** displaying **2-582** policy maps applying an aggregate policer **2-360** applying to an interface **2-401, 2-408** creating **2-362** defining policers **2-296, 2-358** displaying policers **2-575** displaying policy maps **2-601** hierarchical **2-363** policed-DSCP map **2-302** setting DSCP or IP precedence values **2-406** traffic classifications **2-45** trust states **2-773** port trust states **2-328** queues, enabling the expedite **2-372**

QoS (continued) statistics in-profile and out-of-profile packets **2-578** packets enqueued or dropped **2-578** sent and received CoS values **2-578** sent and received DSCP values **2-578** trusted boundary for IP phones **2-328** VLAN-based **2-330** quality of service See QoS querytime, MVR **2-336** queue-set command **2-379**

### **R**

radius-server dead-criteria command **2-380** radius-server host command **2-382** rapid per-VLAN spanning-tree plus See STP rapid PVST+ See STP rcommand command **2-384** re-authenticating IEEE 802.1x-enabled ports **2-130** re-authentication periodic **2-132** time between attempts **2-135** receiver ports, MVR **2-339** receiving flow-control packets **2-152** recovery mechanism causes **2-146** display **2-51, 2-424, 2-467, 2-471** timer interval **2-147** redundancy for cluster switches **2-78** reload command **2-386** remote command **2-388** remote-span command **2-389** Remote Switched Port Analyzer See RSPAN rename (boot loader) command **A-17**

renew ip dhcp snooping database command **2-391** requirements

cluster **xxi** device manager **xx** Network Assistant **xx** reset (boot loader) command **A-18** reset command **2-795** resource templates, displaying **2-609** restricted VLAN See dot1x auth-fail vlan rmdir (boot loader) command **A-19** rmon collection stats command **2-393** root guard, for spanning tree **2-672** routed ports IP addresses on **2-165** number supported **2-165** RSPAN configuring **2-331** displaying **2-588** filter RSPAN traffic **2-331** remote-span command **2-389** sessions displaying **2-588**

## **S**

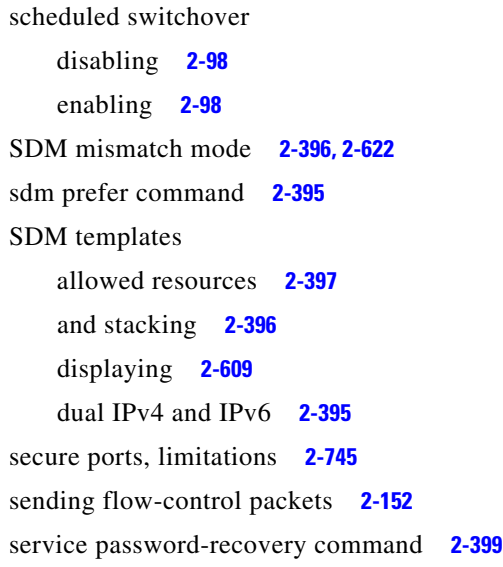

service-policy command **2-401** session command **2-404** set (boot loader) command **A-20** set command **2-406** setup command **2-408** setup express command **2-411** show access-lists command **2-413** show archive status command **2-416** show arp access-list command **2-417** show auto qos command **2-418** show boot command **2-422** show cable-diagnostics tdr command **2-424** show changes command **2-795** show class-map command **2-427** show cluster candidates command **2-430** show cluster command **2-428** show cluster members command **2-432** show controllers cpu-interface command **2-434** show controllers ethernet-controller command **2-436** show controllers power inline command **2-444** show controllers tcam command **2-446** show controller utilization command **2-448** show current command **2-795** show dot1q-tunnel command **2-453** show dot1x command **2-454** show dtp **2-459** show eap command **2-461** show env command **2-464** show errdisable detect command **2-467** show errdisable flap-values command **2-469** show errdisable recovery command **2-471** show etherchannel command **2-473** show fallback profile command **2-476** show flowcontrol command **2-478** show idprom command **2-480** show interfaces command **2-483** show interfaces counters command **2-494** show inventory command **2-497** show ip arp inspection command **2-498**

show ipc command **2-524** show ip dhcp snooping binding command **2-503** show ip dhcp snooping command **2-502** show ip dhcp snooping database command **2-505, 2-507** show ip igmp profile command **2-510** show ip igmp snooping address command **2-532** show ip igmp snooping command **2-511, 2-530** show ip igmp snooping groups command **2-514** show ip igmp snooping mrouter command **2-516, 2-534** show ip igmp snooping querier command **2-518, 2-536** show ip source binding command **2-520** show ipv6 access-list command **2-528** show ipv6 route updated **2-538** show ip verify source command **2-522** show l2protocol-tunnel command **2-540** show lacp command **2-543** show link state group command **2-550** show location **2-547** show mac access-group command **2-552** show mac address-table address command **2-556** show mac address-table aging time command **2-558** show mac address-table command **2-554** show mac address-table count command **2-560** show mac address-table dynamic command **2-562** show mac address-table interface command **2-564** show mac address-table move update command **2-566** show mac address-table notification command **2-61, 2-568, B-25** show mac address-table static command **2-570** show mac address-table vlan command **2-572** show mls qos aggregate-policer command **2-575** show mls qos command **2-574** show mls qos input-queue command **2-576** show mls qos interface command **2-578** show mls qos maps command **2-582** show mls qos queue-set command **2-585** show mls qos vlan command **2-587** show monitor command **2-588** show mvr command **2-590**

show mvr interface command **2-592** show mvr members command **2-594** show pagp command **2-596** show parser macro command **2-598** show platform acl command **C-2** show platform backup interface command **C-3** show platform configuration command **C-4** show platform etherchannel command **C-5** show platform forward command **C-6** show platform frontend-controller command **C-8** show platform igmp snooping command **C-9** show platform ipc trace command **C-17** show platform ip multicast command **C-11** show platform ip unicast command **C-12** show platform ipv6 unicast command **C-18** show platform ip wccp command **C-16** show platform layer4op command **C-20** show platform mac-address-table command **C-21** show platform messaging command **C-22** show platform monitor command **C-23** show platform mvr table command **C-24** show platform pm command **C-25** show platform port-asic command **C-26** show platform port-security command **C-31** show platform qos command **C-32** show platform resource-manager command **C-33** show platform snmp counters command **C-35** show platform spanning-tree command **C-36** show platform stack-manager command **C-38** show platform stp-instance command **C-37** show platform tb command **C-40** show platform tcam command **C-42** show platform vlan command **C-45** show policy-map command **2-601** show port security command **2-603** show power inline command **2-606** show proposed command **2-795** show sdm prefer command **2-609** show setup express command **2-612**

show spanning-tree command **2-613** show storm-control command **2-619** show switch command **2-621** show system mtu command **2-625** show trust command **2-773** show udld command **2-626** show version command **2-629** show vlan access-map command **2-636** show vlan command **2-631** show vlan command, fields **2-633** show vlan filter command **2-638** show vmps command **2-639** show vtp command **2-642** shutdown command **2-647** shutdown threshold, Layer 2 protocol tunneling **2-247** shutdown vlan command **2-648** small violation-rate command **2-649** Smartports macros See macros SNMP host, specifying **2-655** SNMP informs, enabling the sending of **2-651** snmp-server enable traps command **2-651** snmp-server host command **2-655** snmp trap mac-notification command **2-659** SNMP traps enabling MAC address notification trap **2-659** enabling the MAC address notification feature **2-273** enabling the sending of **2-651** SoftPhone See Cisco SoftPhone software images copying **2-8** deleting **2-84** downloading **2-11** upgrading **2-8, 2-11** uploading **2-18** software version, displaying **2-629** source ports, MVR **2-339**

SPAN configuring **2-331** debug messages, display **B-26** displaying **2-588** filter SPAN traffic **2-331** sessions add interfaces to **2-331** displaying **2-588** start new **2-331** spanning-tree backbonefast command **2-661** spanning-tree bpdufilter command **2-662** spanning-tree bpduguard command **2-664** spanning-tree cost command **2-666** spanning-tree etherchannel command **2-668** spanning-tree extend system-id command **2-670** spanning-tree guard command **2-672** spanning-tree link-type command **2-674** spanning-tree loopguard default command **2-676** spanning-tree mode command **2-678** spanning-tree mst configuration command **2-680** spanning-tree mst cost command **2-682** spanning-tree mst forward-time command **2-684** spanning-tree mst hello-time command **2-685** spanning-tree mst max-age command **2-686** spanning-tree mst max-hops command **2-687** spanning-tree mst port-priority command **2-689** spanning-tree mst pre-standard command **2-691** spanning-tree mst priority command **2-692** spanning-tree mst root command **2-693** spanning-tree portfast (global configuration) command **2-697** spanning-tree portfast (interface configuration) command **2-699** spanning-tree port-priority command **2-695** Spanning Tree Protocol See STP spanning-tree transmit hold-count command **2-701** spanning-tree uplinkfast command **2-702** spanning-tree vlan command **2-704**

speed command **2-707** srr-queue bandwidth limit command **2-709** srr-queue bandwidth share command **2-713** SSH, configuring version **2-225** stack-mac persistent timer command **2-715** stack member access **2-404** number **2-621, 2-724** priority value **2-721** provisioning **2-722** reloading **2-386** stacks, switch MAC address **2-715** provisioning a new member **2-722** reloading **2-386** stack member access **2-404** stack member number **2-621, 2-724** stack member priority value **2-621, 2-721** static-access ports, configuring **2-728** statistics, Ethernet group **2-393** sticky learning, enabling **2-743** storm-control command **2-718 STP** BackboneFast **2-661** counters, clearing **2-65** debug messages, display BackboneFast events **B-83** MSTP **B-86** optimized BPDUs handling **B-85** spanning-tree activity **B-81** switch shim **B-88** transmitted and received BPDUs **B-84** UplinkFast **B-90** detection of indirect link failures **2-661** enabling protocol tunneling for **2-247** EtherChannel misconfiguration **2-668** extended system ID **2-670** path cost **2-666** protocol modes **2-678**

STP (continued) root port accelerating choice of new **2-702** loop guard **2-672** preventing from becoming designated **2-672** restricting which can be root **2-672** root guard **2-672** UplinkFast **2-702** root switch affects of extended system ID **2-670, 2-705** hello-time **2-704** interval between BDPU messages **2-704** interval between hello BPDU messages **2-704** max-age **2-704** port priority for selection of **2-695** primary or secondary **2-704** switch priority **2-704** state changes blocking to forwarding state **2-699** enabling BPDU filtering **2-662, 2-697** enabling BPDU guard **2-664, 2-697** enabling Port Fast **2-697, 2-699** enabling timer to recover from error state **2-146** forward-delay time **2-704** length of listening and learning states **2-704** shutting down Port Fast-enabled ports **2-697** state information display **2-613** VLAN options **2-692, 2-704** SVIs, creating **2-159** Switched Port Analyzer See SPAN switching characteristics modifying **2-726** returning to interfaces **2-726** switchport access command **2-728** switchport backup interface command **2-730** switchport block command **2-734** switchport command **2-726** switchport host command **2-735**

switchport mode command **2-736** switchport mode private-vlan command **2-739** switchport nonegotiate command **2-741** switchport port-security aging command **2-748** switchport port-security command **2-743** switchport priority extend command **2-750** switchport private-vlan command **2-752** switchport protected command **2-754** switchports, displaying **2-483** switchport trunk command **2-756** switchport voice vlan command **2-760, 2-761** switch priority command **2-721** switch provision command **2-722** switch renumber command **2-724** system env temperature threshold yellow command **2-763** system message logging **2-263** system message logging, save message to flash **2-264** system mtu command **2-765** system resource templates **2-395**

## **T**

tar files, creating, listing, and extracting **2-15** TDR, running **2-767** Telnet, using to communicate to cluster switches **2-384** temperature information, displaying **2-464** templates, system resources **2-395** test cable-diagnostics tdr command **2-767** traceroute mac command **2-768** traceroute mac ip command **2-771** trunking, VLAN mode **2-736** trunk mode **2-736** trunk ports **2-736** trunks, to non-DTP device **2-737** trusted boundary for QoS **2-328** trusted port states for QoS **2-328** tunnel ports, Layer 2 protocol, displaying **2-540** type (boot loader) command **A-23**

# **U**

#### UDLD

aggressive mode **2-775, 2-777** debug messages, display **B-99** enable globally **2-775** enable per interface **2-777** error recovery timer **2-146** message timer **2-775** normal mode **2-775, 2-777** reset a shutdown interface **2-779** status **2-626** udld command **2-775** udld port command **2-777** udld reset command **2-779** unicast storm control **2-718** UniDirectional Link Detection See UDLD unknown multicast traffic, preventing **2-734** unknown unicast traffic, preventing **2-734** unset (boot loader) command **A-24** upgrading software images copying **2-8** downloading **2-11** monitoring status of **2-416** upgrading information See release notes UplinkFast, for STP **2-702** user EXEC mode **1-2, 1-3**

## **V**

version (boot loader) command **A-26** version mismatch mode **2-622** vlan (global configuration) command **2-780** vlan (VLAN configuration) command **2-786** vlan access-map command **2-792** VLAN access map configuration mode **2-792** VLAN access maps actions **2-6** displaying **2-636** VLAN-based QoS **2-330** VLAN configuration rules **2-783, 2-788** saving **2-780, 2-790** VLAN configuration mode commands VLAN **2-786** VTP **2-810** description **1-5** entering **2-794** summary **1-3** vlan database command **2-794** vlan dot1q tag native command **2-797** vlan filter command **2-799** VLAN filters, displaying **2-638** VLAN ID range **2-780, 2-786** VLAN maps applying **2-799** creating **2-792** defining **2-288** displaying **2-636** VLAN Query Protocol See VQP VLANs adding **2-780** configuring **2-780, 2-786** debug messages, display ISL **B-95** VLAN IOS file system error tests **B-93** VLAN manager activity **B-91** VTP **B-97** displaying configurations **2-631** enabling guest VLAN supplicant **2-105, 2-115, 2-151** extended-range **2-780**

VLANs (continued) MAC addresses displaying **2-572** number of **2-560** media types **2-783, 2-788** normal-range **2-780, 2-786** private **2-739** configuring **2-374** displaying **2-631** See also private VLANs restarting **2-648** saving the configuration **2-780** shutting down **2-648** SNMP traps for VTP **2-653, 2-656** suspending **2-648** variables **2-786** VLAN Trunking Protocol See VTP VM mode **2-622** VMPS configuring servers **2-804** displaying **2-639** error recovery timer **2-147** reconfirming dynamic VLAN assignments **2-801** vmps reconfirm (global configuration) command **2-802** vmps reconfirm (privileged EXEC) command **2-801** vmps retry command **2-803** vmps server command **2-804** voice VLAN configuring **2-760, 2-761** setting port priority **2-750** VQP and dynamic-access ports **2-729** clearing client statistics **2-67** displaying information **2-639** per-server retry count **2-803** reconfirmation interval **2-802** reconfirming dynamic VLAN assignments **2-801**

VTP changing characteristics **2-806** clearing pruning counters **2-68** configuring domain name **2-806, 2-810** file name **2-806** mode **2-806, 2-810** password **2-806, 2-810** counters display fields **2-643** displaying information **2-642** enabling pruning **2-806, 2-810** tunneling for **2-247** Version 2 **2-806, 2-810** mode **2-806, 2-810** pruning **2-806, 2-810** saving the configuration **2-780, 2-790** statistics **2-642** status **2-642** status display fields **2-645** vtp (global configuration) command **2-806** vtp (VLAN configuration) command **2-810**

#### **W**

wireless controller, accessing **2-404** wireless controller switch. **B-102**

# **X**

XENPAK module serial EERPOM information **2-440, 2-480**